# **snippet.interface specifications HM-AD**

## **XML schema saml protocol extensions** <?xml version="1.0" encoding="UTF-8"?> <xs:schema targetNamespace="urn:etoegang:1.9:samlp-extension" xmlns:xs="http://www.w3.org/2001/XMLSchema" xmlns:md="urn:oasis:names:tc:SAML:2.0:metadata" elementFormDefault="qualified" attributeFormDefault="unqualified"> <xs:element name="RequestedAttributes"> <xs:complexType> <xs:sequence> <xs:element ref="md:RequestedAttribute" maxOccurs="unbounded"/> </xs:sequence> </xs:complexType> </xs:element> </xs:schema>

#### **Example message**

```
<?xml version="1.0" encoding="UTF-8"?>
<samlp:AuthnRequest xmlns:samlp="urn:oasis:names:tc:SAML:2.0:protocol"
    xmlns:saml="urn:oasis:names:tc:SAML:2.0:assertion"
    xmlns:ds="http://www.w3.org/2000/09/xmldsig#"
    xmlns:md="urn:oasis:names:tc:SAML:2.0:metadata"
    xmlns:esp="urn:etoegang:1.9:samlp-extension"
    ID="_4b5af9ca-33ef-400f-9c97-398ab0c8e9c7"
   Destination="https://...
    ForceAuthn="true"
    AssertionConsumerServiceIndex="1"
    AttributeConsumingServiceIndex="4"
    ProviderName="DV Name"
    IssueInstant="2015-04-10T12:30:03Z"
    Version="2.0">
     <saml:Issuer/>urn:etoegang:HM:...</saml:Issuer>
     <ds:Signature>
         <ds:SignedInfo>
             <ds:CanonicalizationMethod Algorithm="http://www.w3.org/2001/10/xml-exc-c14n#" />
             <ds:SignatureMethod Algorithm="http://www.w3.org/2001/04/xmldsig-more#rsa-sha256" />
             <ds:Reference URI="#_4b5af9ca-33ef-400f-9c97-398ab0c8e9c7">
                 <ds:Transforms>
                     <ds:Transform Algorithm="http://www.w3.org/2000/09/xmldsig#enveloped-signature" />
                     <ds:Transform Algorithm="http://www.w3.org/2001/10/xml-exc-c14n#" />
                 </ds:Transforms>
                 <ds:DigestMethod Algorithm="http://www.w3.org/2001/04/xmlenc#sha256" />
                 <ds:DigestValue>...</ds:DigestValue>
             </ds:Reference>
         </ds:SignedInfo>
         <ds:SignatureValue>...</ds:SignatureValue>
         <ds:KeyInfo>
             <ds:KeyName>...</ds:KeyName>
         </ds:KeyInfo>
     </ds:Signature>
     <samlp:Extensions>
                 <saml:Attribute Name="urn:etoegang:core:IntendedAudience">
             <saml:AttributeValue>urn:etoegang:DV:...:entities:...</saml:AttributeValue>
         </saml:Attribute>
         <saml:Attribute Name="urn:etoegang:core:ServiceID">
             <saml:AttributeValue>urn:etoegang:DV:...:services:...</saml:AttributeValue>
         </saml:Attribute>
         <saml:Attribute Name="urn:etoegang:core:ServiceUUID">
             <saml:AttributeValue>bf83ccef-6c9d-443f-ac11-9df0a0a9d299</saml:AttributeValue>
         </saml:Attribute>
         <esp:RequestedAttributes>
             <md:RequestedAttribute Name="urn:etoegang:1.9:attribute:FirstName" IsRequired="false" />
         </esp:RequestedAttributes>
     </samlp:Extensions>
     <samlp:RequestedAuthnContext Comparison="minimum">
         <saml:AuthnContextClassRef>urn:etoegang:core:assurance-class:loa3</saml:AuthnContextClassRef>
    </samlp:RequestedAuthnContext>
</samlp:AuthnRequest>
```
#### **Rules for processing requests**

A requesting HM:

MUST propagate @ProviderName of the party initiating the Request.

A receiving AD:

- MUST verify a requested service is defined in the Service Catalog and requested accordingly.
- MUST sanitize @ProviderName to remove any script or formatting before displaying.
- In case of Dienstbemiddeling (service intermediation), MUST verify the Dienstbemiddelaar (Service Intermediary) is still authorized by the Dienstaanbieder (Service Supplier) by verifying the authorization status of the mediated service in the Service Catalog.
- The AD MUST determine the branding to be used.
	- If IntendedAudience is eIDAS Berichtenservice, use eIDAS Outbound branding as described in [Richtlijnen communicatie eIDAS](https://afsprakenstelsel.etoegang.nl/display/as/Richtlijnen+communicatie+eIDAS).
	- Else, base the branding on the information elements listed in the table below.

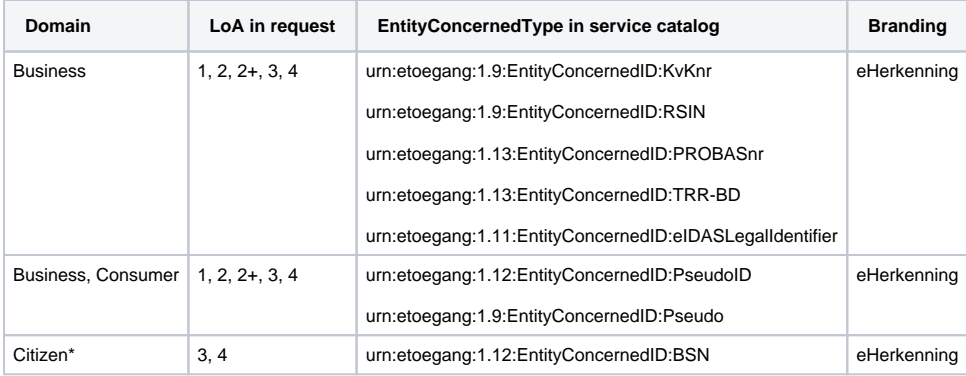

\* Citizen: r1.12 only EU-citizens via eIDAS BerichtenService

The AD MUST process the ActingSubjectTypesAllowed list AND the [EntityConcernedID:Pseudo](https://afsprakenstelsel.etoegang.nl/display/as/EntityConcernedID%3APseudo).

If one of the criteria is not met, the AD MUST handle this as a non-recoverable error (see [Error handling\)](https://afsprakenstelsel.etoegang.nl/display/as/Error+handling).

Note: When an AD specifies a MR for the HM to use as the next hop, the AD may only specify a MR of the same version.

# **Response (2)**

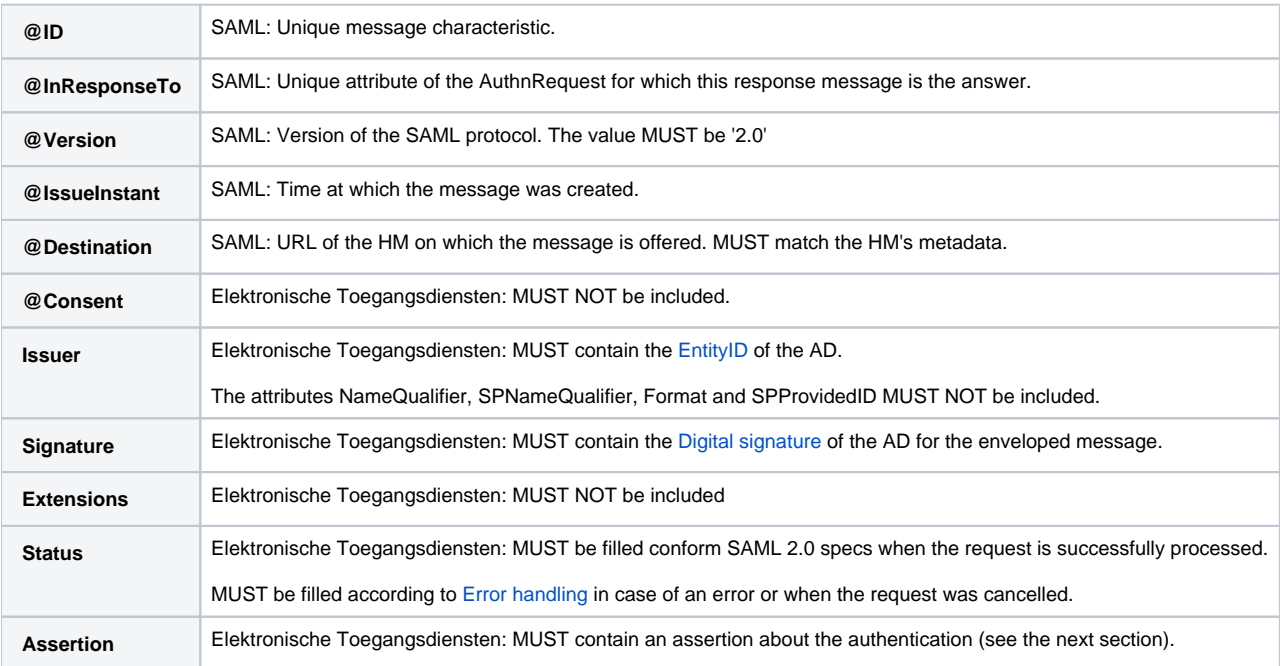

#### **Example AD Response**

```
<?xml version="1.0" encoding="UTF-8"?>
<samlp:Response xmlns:samlp="urn:oasis:names:tc:SAML:2.0:protocol"
    xmlns:saml="urn:oasis:names:tc:SAML:2.0:assertion"
    xmlns:ds="http://www.w3.org/2000/09/xmldsig#"
    Destination="https://..."
    ID="_62619615-e452-47d3-a44b-93da2d5a76f9"
    InResponseTo="_4b5af9ca-33ef-400f-9c97-398ab0c8e9c7"
    IssueInstant="2015-04-10T11:16:28Z"
    Version="2.0">
    <saml:Issuer>urn:etoegang:AD:...</saml:Issuer>
    <ds:Signature>
        <ds:SignedInfo>
             <ds:CanonicalizationMethod Algorithm="http://www.w3.org/2001/10/xml-exc-c14n#"/>
             <ds:SignatureMethod Algorithm="http://www.w3.org/2001/04/xmldsig-more#rsa-sha256"/>
             <ds:Reference URI="#_62619615-e452-47d3-a44b-93da2d5a76f9">
                 <ds:Transforms>
                     <ds:Transform Algorithm="http://www.w3.org/2000/09/xmldsig#enveloped-signature"/>
                     <ds:Transform Algorithm="http://www.w3.org/2001/10/xml-exc-c14n#"/>
                 </ds:Transforms>
                 <ds:DigestMethod Algorithm="http://www.w3.org/2001/04/xmlenc#sha256"/>
                 <ds:DigestValue>...</ds:DigestValue>
             </ds:Reference>
        </ds:SignedInfo>
         <ds:SignatureValue>...</ds:SignatureValue>
        <ds:KeyInfo>
             <ds:KeyName>...</ds:KeyName>
         </ds:KeyInfo>
    </ds:Signature>
    <samlp:Status>
      <samlp:StatusCode Value="urn:oasis:names:tc:SAML:2.0:status:Success"/>
    </samlp:Status>
    <saml:Assertion ID="_f0ba7712-50e4-4d30-8bb5-e63a771507de" IssueInstant="2015-04-10T11:16:28Z" Version="2.0"
>
         <saml:Issuer xmlns:saml="urn:oasis:names:tc:SAML:2.0:assertion">urn:etoegang:AD:...</saml:Issuer>
 ....
    </saml:Assertion>
</samlp:Response>
```
Note: the above example only provides the response. The response will be sent via an Artifact binding.

### **Authentication assertion**

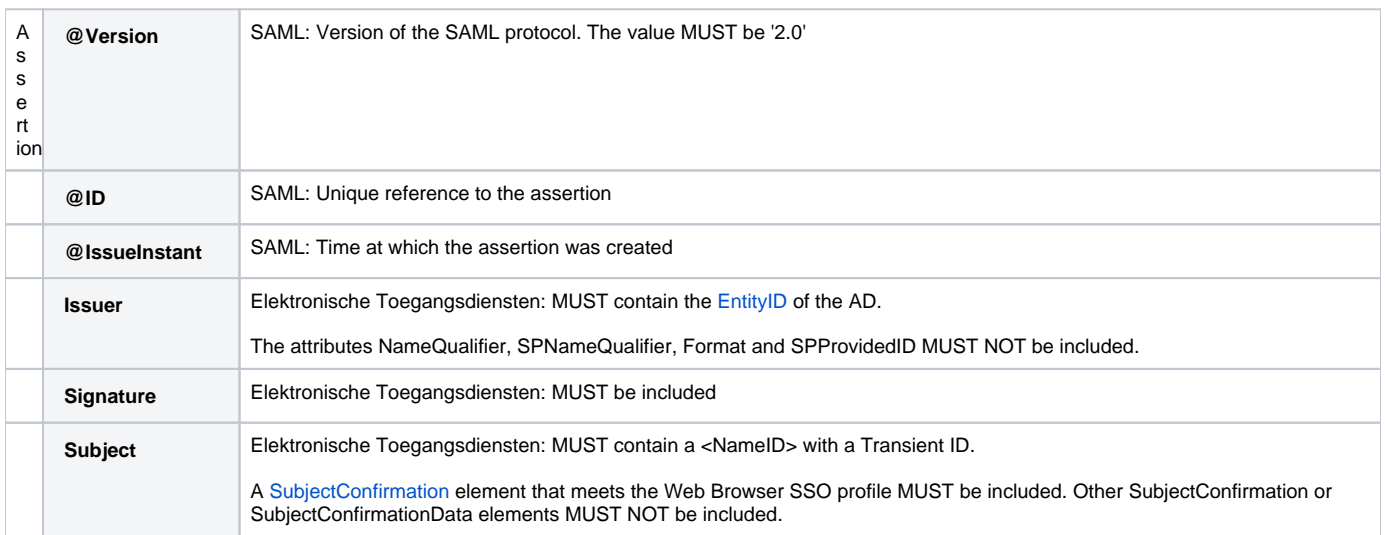

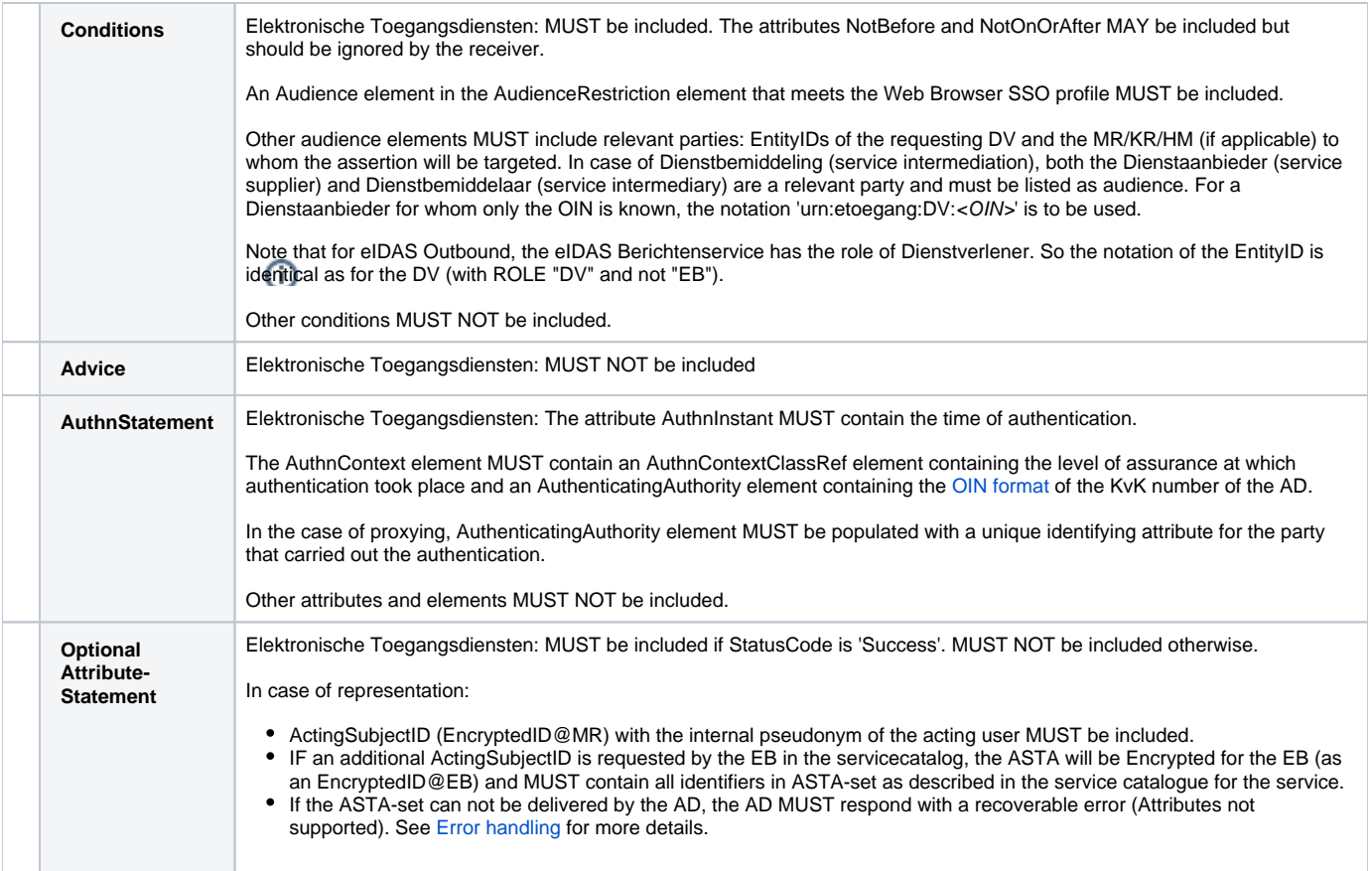

#### **AttributeStatement**

The <AttributeStatement> in the summary assertion MUST hold the relevant attribute values obtained in the assertions of the authentication process. The HM MUST NOT add any attributes that are not present in the gathered assertion.

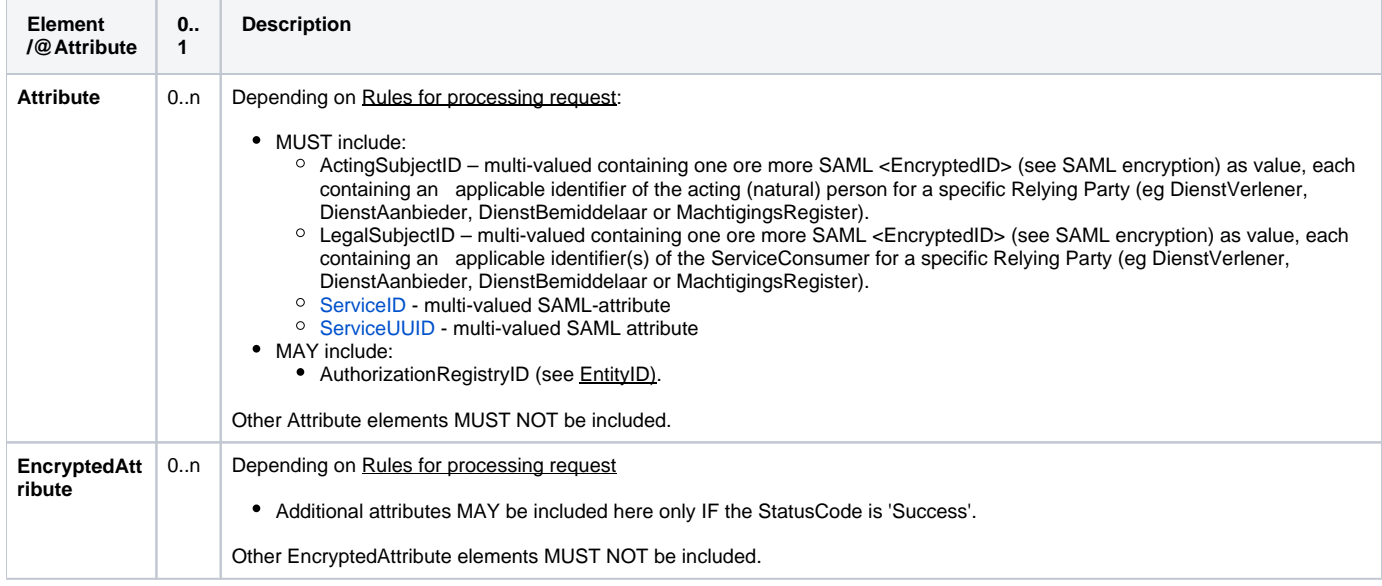

### **Rules for processing response**

### A responding AD:

#### Identifiers:

- MUST include a transient identifier as a <NameID> in Subject; see [Linking of Assertions.](https://afsprakenstelsel.etoegang.nl/display/as/Linking+of+Assertions)
- MUST encrypt any other identity according to the rules specified in SAML encryption and added as Attribute in the AttributeStatement.
- MUST ensure that a user consents to authentication for:
- <sup>o</sup> the ServiceProvider.
- <sup>o</sup> ServiceName
- (optional/if applicable) "@ProviderName"
- Personal attributes and/or BSN of the ActingPerson FOR the Intermediated Service and/or Intermediating Service
- MUST ensure only to provide a BSN to receipients on the BSN AutorisationList otherwise respond with a non-recoverable error. See Error [handling](https://afsprakenstelsel.etoegang.nl/display/as/Error+handling) for more details
- MUST determine appropriate identity(s) according to [Determine appropriate ECTA and Identifiers](#page-6-0):
- In case of no representation:
	- $\circ$  An AD MUST include all appropriate (ECTA) identifiers of the acting user for the DV in ActingSubjectID, as described in the service catalogue for the service
	- If an AD can not provide any of these requested ECTA-identifiers the AD MUST respond with a recoverable error (Attributes not supported). See [Error handling](https://afsprakenstelsel.etoegang.nl/display/as/Error+handling) for more details
- In case of Representation
	- $\circ$  An AD MUST include the internal pseudonym of the acting user for the MR in ActingSubjectID
	- If additional ASTA-identifiers are requested by the EB (in the ServiceCatalog) then an AD MUST include all appropriate ASTA-identifiers of the acting user for the DV\* in ActingSubjectID, as described in the service catalogue for the service
		- ActingSubjectID MUST contain an EncryptedID encrypted only for the receiving DA/DB that requested the specific ASTA. The recipient of the ASTA for the DA and DB SHOULD be taken from the [IntendedAudience](https://afsprakenstelsel.etoegang.nl/display/as/IntendedAudience) element in the request.
	- In case of a DA for whom only the OIN is known, the notation 'urn:etoegang:DV: $\langle$ OIN>' is to be used as recipient. If an AD can not provide any of these requested ASTA-identifiers the AD MUST respond with a recoverable error (Attributes not
	- supported). See [Error handling](https://afsprakenstelsel.etoegang.nl/display/as/Error+handling) for more details
- In case of Service Intermediation
	- An AD MUST ensure ServiceProvider is authorised to use service intermediation as stated on the list AllowedForServiceIntermediation IF the AD does not want to use the service catalog to determine that the ServiceProvider is authorised to intermediate the intermediated service
	- If the AD does configure the AllowedForServiceIntermediation list locally, An the AD MUST use the ServiceCatalog to determine that the ensure ServiceProvider is authorised to intermediate the intermediated service as stated in the ServiceCatalog
	- An AD MUST add ASTA- and ECTA-identifiers for the intermediated service as stated in the ServiceCatalog using the same above processing rules as for the DV
- IF non-representation AND NOT service intermediation THEN MUST include the appropriate identity(s) of the user for the Dienstverlener (DV) as an <EncryptedID> in ActingSubjectID
- IF non-representation AND service intermediation THEN MUST include the appropriate identity(s) of the user for both Dienstverleners (DienstBemiddelaar (DB) and Dienstaanbieder (DA)) as an <EncryptedID> in ActingSubjectID

# Reference implementation processing rules for Identities

- DV.ServiceProviderID = ServiceCatalog(request.ServiceUUID).ServiceProviderID
- DV.IntermediatedService = ServiceCatalog(request.ServiceUUID).IntermediatedService
- DV.ASTA-sets = ServiceCatalog(DV.ServiceUUID).ActingSubjectTypeAllowed
- DV.ECTA-sets = ServiceCatalog(DV.ServiceUUID).EntityConcernedTypeAllowed
- IF non-representation THEN
	- [Determine approperiate.Identities](#page-5-0) (DV.ECTA-sets, DV.ServiceProviderID, DV.Type)
	- MUST include all appropriate.Identities (Type and Value) as an EncryptedID@DV in ActingSubjectID
- IF representation THEN
	- MUST include [Internal pseudonym](https://afsprakenstelsel.etoegang.nl/display/as/Internal+pseudonym) of the user for the appropriate MachtigingRegister as an EncryptedID@MR in ActingSubjectID • IF DV.ASTA-sets THEN
		- [Determine appropriate.Identities](#page-5-0) (DV.ASTA-sets, DV.ServiceProviderID, DV.Type)
		- MUST include all appropriate.Identities (Type and Value) as an EncryptedID@DV in ActingSubjectID
- **# ico Service Intermediation via service-catalog, DB authorization must be checked in service catalog**
- **IF DV.IntermediatedService AND DV.ServiceProviderID IS IN Config(AllowedForServiceIntermediation) THEN** 
	- **DA.ServiceUUID = DV.IntermediatedService**
	- **DA.ServiceProviderID = ServiceCatalog(DA.ServiceUUID).ServiceProviderID**
	- **DA.@intermediationAllowed = ServiceCatalog(DA.ServiceUUID).@intermediationAllowed**
	- **DA.ServiceIntermediationAllowed = ServiceCatalog(DA.ServiceUUID).ServiceIntermediationAllowed**
	- **DA.ASTA-sets = ServiceCatalog(DA.ServiceUUID).ActingSubjectTypeAllowed**
	- **DA.ECTA-sets = ServiceCatalog(DA.ServiceUUID).EntityConcernedTypeAllowed**
	- **IF DA.@intermediationAllowed = "generalAvailable" OR ( DA.@intermediationAllowed = "requiresApproval" AND DV. ServiceProviderID IS IN DA.ServiceIntermediationAllowed ) THEN**
		- **IF non-representation THEN**
			- **[Determine approperiate.Identities](#page-5-0) (DA.ECTA-sets, DA.ServiceProviderID)**
			- **MUST include all appropriate.Identities (Type and Value) as an EncryptedID@DA in ActingSubjectID**
		- **IF representation AND DA.ASTA-sets THEN**
			- **[Determine appropriate.Identities](#page-5-0) (DA.ASTA-sets, DA.ServiceProviderID)**
				- **MUST include all appropriate.Identities (Type and Value) as an EncryptedID@DA in ActingSubjectID**

#### <span id="page-5-0"></span># Determine appropriate.Identities for (ECTA- or ASTA-) Sets for Recepient (DV of DA)

DetermineAppropriateIdentifiers (sets, Recipient.ServiceProviderID)

- GROUP ecta/acta-sets BY setNumber in sets
- ORDER sets ASSENDING BY setNumer
- FOR EACH set IN sets
	- <sup>o</sup> # check IF all IdentityTypes in set can and may be provided for het user
	- FOR EACH IdentifierType IN set
- IF IdentifierType=BSN AND Recipient.ServiceProviderID NOT on the BSN AutorisationList THEN respond with a unrecoverable error (Attributes not supported). See [Error handling](https://afsprakenstelsel.etoegang.nl/display/as/Error+handling) for more details.
- IF IdentifierType can not be provided for this user THEN next set
- $\circ$  # all IdentifierTypes are checked, current Set = appropriate set
- # Add the Identifiers of the user for all IdentifierTypes ([Identificerende kenmerken\)](https://afsprakenstelsel.etoegang.nl/display/as/Identificerende+kenmerken) in the appropriate set to appropriate.Identities
- FOR EACH IdentifierType IN set
	- appropriate.Identities[IdentifierType] = IdentifierValue of IdentifierType for the user and Receipient combination
	- RETURN appropriate.Identities
- # No appropriate Set can be provides for this user start error handling
- respond with a recoverable error (Attributes not supported). See [Error handling](https://afsprakenstelsel.etoegang.nl/display/as/Error+handling) for more details.

#### **No valid Data Center license found**

Please go to **[Atlassian Marketplace](https://marketplace.atlassian.com/apps/1211136/refined-toolkit-for-confluence?hosting=datacenter&tab=overview)** to purchase or evaluate Refined Toolkit for Confluence Data Center. Please read this **[document](https://help.refined.com/space/TOOLKITDC/4704436679/Version+2.x.x++release+notes#Version-2.1.3)** to get more information about the newly released Data Center version.

Note: At this moment the use of ASTA-sets and Service Intermediarion is limited to the EB for eIDAS Outgoing.

#### Attributes:

- MUST include additional attributes as an AttributeStatement.EncryptedAttribute that are requested by the DV (Dienstaanbieder /DienstBemiddelaar) as specified in the [Service catalog](https://afsprakenstelsel.etoegang.nl/display/as/Service+catalog) and consented by the user.
- . IF required attributes cannot be provided (because of consent of not available) MUST act according to UC on not providing [Attribut](https://afsprakenstelsel.etoegang.nl/display/as/Attributen+niet+leverbaar+of+niet+toegestaan)es (see Attribut [en niet leverbaar of niet toegestaan\)](https://afsprakenstelsel.etoegang.nl/display/as/Attributen+niet+leverbaar+of+niet+toegestaan) : stop the authentication flow and start error flow.
- MUST encrypt attributes according to the rules specified in 3. SAML encryption and added as an Encrypted Attribute in the AttributeStatement.
- MUST ensure user consent according to rules of the Attribute Policy (see Attributenbeleid)
- MUST ensure that only attributes are provided that are listed for the requested service in the service catalog
- If additional required atributes are requested by the DV (in the HM-request) then an AD MUST include these Attributes
- If an AD can not provide a requested required atttributes the AD MUST respond with a recoverable error (Attributes not supported). See [Error](https://afsprakenstelsel.etoegang.nl/display/as/Error+handling)  [handling](https://afsprakenstelsel.etoegang.nl/display/as/Error+handling) for more details
- If additional optional atributes are requested by the DV (in the HM-request) then an AD SHOULD include these Attribute

# Reference Implementation of Processing Rules for Attributes

- IF Request.RequestedAttributes THEN
	- **FOR EACH attribute IN Request.RequestedAttributes** 
		- attribute.isRequired = **ServiceCatalog(DV.ServiceUUID).RequestedAttribute[attribute].isRequired**
		- IF attribute available AND user-consent THEN MUST
			- include attribute as EncryptedAttribute@DV with a unique Encrypted\_DATA\_ID that is the same as the attribute name in the attribute catalogue (e.g. urn:etoegang:1.9:attribute:FirstName).
		- **ELSE IF attribute.isRequired THEN respond with a recoverable error). See [Error handling](https://afsprakenstelsel.etoegang.nl/display/as/Error+handling) for more details.**

#### **No valid Data Center license found**

Please go to **[Atlassian Marketplace](https://marketplace.atlassian.com/apps/1211136/refined-toolkit-for-confluence?hosting=datacenter&tab=overview)** to purchase or evaluate Refined Toolkit for Confluence Data Center. Please read this **[document](https://help.refined.com/space/TOOLKITDC/4704436679/Version+2.x.x++release+notes#Version-2.1.3)** to get more information about the newly released Data Center version.

#### LevelOfAssurance:

- An AD MUST include the Level of Assurance at which the authentication was realized. This realization is the minimum of the Level of Assurance of the registration process of the authenticated user and the Level of Assurance of the authentication mechanism applied.
- <span id="page-6-0"></span>MUST include the Level of Assurance at which the authentication was realized. This realization is the minimum of the Level of Assurance of the registration process of the authenticated user and the Level of Assurance of the authentication mechanism applied. An AD MUST NOT include a level for which it is not certified.

#### **Determine appropriate ECTA and Identifiers:**

- all the EntityConcernedTypes in an [Identifier Set](https://afsprakenstelsel.etoegang.nl/display/as/Identifier+Set) of EntityConcernedTypes with the same set number in the [Service catalog.](https://afsprakenstelsel.etoegang.nl/display/as/Service+catalog)
- IF no set numbers are used, only one EntityConcernedType is allowed THEN handle this EntityConcernedType as if it was in 1 set.  $\bullet$
- all the EntityConcernedTypes in the identifier set with the lowest possible set number the AD/MR can provide for this response.LegalSubject.
- IF AD/MR can't provide for any Identifier Set THEN start Error Handling
- Determine the response.EntityConcernedTypes and the corresponding response.LegalSubject.Identifiers for the selected identifier set.
- For ECTA=BSN the applicable service provider MUST be listed on the BSN Autorisation List OTHERWISE start Error Handling

#### **Example attribute after decryption**

```
<saml:Attribute Name="urn:etoegang:1.9:attribute:FirstName"
    xmlns:saml="urn:oasis:names:tc:SAML:2.0:assertion"
    xmlns:attrext="urn:oasis:names:tc:SAML:attributes:ext"
    xmlns:xs="http://www.w3.org/2001/XMLSchema"
    xmlns:xsi="http://www.w3.org/2001/XMLSchema-instance"
    attrext:OriginalIssuer="urn:etoegang:1.9:attribute-sourceid:NLWID"
    attrext:LastModified="2015-03-31T12:00:00Z">
     <saml:AttributeValue xsi:type="xs:string">...</saml:AttributeValue>
</saml:Attribute>
```
#### **Example AD Assertion - representation**

```
<?xml version="1.0" encoding="UTF-8"?>
<saml:Assertion xmlns:saml="urn:oasis:names:tc:SAML:2.0:assertion"
    xmlns:xenc="http://www.w3.org/2001/04/xmlenc#"
    xmlns:ds="http://www.w3.org/2000/09/xmldsig#"
    ID="_f0ba7712-50e4-4d30-8bb5-e63a771507de"
    IssueInstant="2015-04-10T11:16:28Z"
     Version="2.0">
     <saml:Issuer>urn:etoegang:AD:...</saml:Issuer>
     <ds:Signature>
         <ds:SignedInfo>
             <ds:CanonicalizationMethod Algorithm="http://www.w3.org/2001/10/xml-exc-c14n#"/>
             <ds:SignatureMethod Algorithm="http://www.w3.org/2001/04/xmldsig-more#rsa-sha256"/>
             <ds:Reference URI="#_f0ba7712-50e4-4d30-8bb5-e63a771507de">
                 <ds:Transforms>
                     <ds:Transform Algorithm="http://www.w3.org/2000/09/xmldsig#enveloped-signature"/>
                     <ds:Transform Algorithm="http://www.w3.org/2001/10/xml-exc-c14n#"/>
                 </ds:Transforms>
                 <ds:DigestMethod Algorithm="http://www.w3.org/2001/04/xmlenc#sha256"/>
                 <ds:DigestValue>...</ds:DigestValue>
             </ds:Reference>
         </ds:SignedInfo>
         <ds:SignatureValue>...</ds:SignatureValue>
         <ds:KeyInfo>
             <ds:KeyName>...</ds:KeyName>
         </ds:KeyInfo>
     </ds:Signature>
     <saml:Subject>
         <saml:EncrypedID>
             <xenc:EncryptedData Id="_cd52e15a16e2a0aa751725ce76a6b866"
                 Type="http://www.w3.org/2001/04/xmlenc#Element">
                 <xenc:EncryptionMethod Algorithm="http://www.w3.org/2001/04/xmlenc#aes256-cbc" />
                 <ds:KeyInfo>
                     <ds:RetrievalMethod Type="http://www.w3.org/2001/04/xmlenc#EncryptedKey"
                         URI="#_15531f77a9f1e0b5e0cce442aa31bbd4" />
                 </ds:KeyInfo>
                 <xenc:CipherData>
                     <xenc:CipherValue>...</xenc:CipherValue>
                 </xenc:CipherData>
             </xenc:EncryptedData>
             <xenc:EncryptedKey Id="_15531f77a9f1e0b5e0cce442aa31bbd4"
                 Recipient="urn:etoegang:MR:...">
                 <xenc:EncryptionMethod Algorithm="http://www.w3.org/2001/04/xmlenc#rsa-oaep-mgf1p">
                     <ds:DigestMethod Algorithm="http://www.w3.org/2000/09/xmldsig#sha1" />
                 </xenc:EncryptionMethod>
```

```
 <ds:KeyInfo>
                 <ds:KeyName>...</ds:KeyName>
             </ds:KeyInfo>
             <xenc:CipherData>
                 <xenc:CipherValue>yRy923JJlgAi2MTgx1qohLiDBgi...</xenc:CipherValue>
             </xenc:CipherData>
             <xenc:ReferenceList>
                 <xenc:DataReference URI="#_cd52e15a16e2a0aa751725ce76a6b866" />
             </xenc:ReferenceList>
         </xenc:EncryptedKey>
     </saml:EncrypedID>
     <saml:SubjectConfirmation Method="urn:oasis:names:tc:SAML:2.0:cm:bearer">
         <saml:SubjectConfirmationData InResponseTo="_4b5af9ca-33ef-400f-9c97-398ab0c8e9c7"
             NotOnOrAfter="2015-04-10T11:18:28Z" Recipient="https://..." />
     </saml:SubjectConfirmation>
 </saml:Subject>
 <saml:Conditions NotBefore="2015-04-10T11:16:28Z" NotOnOrAfter="2015-04-10T11:18:28Z">
     <saml:AudienceRestriction>
         <saml:Audience>urn:etoegang:HM:...</saml:Audience>
         <saml:Audience>urn:etoegang:MR:...</saml:Audience>
         <saml:Audience>urn:etoegang:DV:...</saml:Audience>
     </saml:AudienceRestriction>
 </saml:Conditions>
 <saml:AuthnStatement AuthnInstant="2015-04-10T11:16:28Z">
     <saml:AuthnContext>
         <saml:AuthnContextClassRef>urn:etoegang:core:assurance-class:loa4</saml:AuthnContextClassRef>
         <saml:AuthenticatingAuthority>...</saml:AuthenticatingAuthority>
     </saml:AuthnContext>
 </saml:AuthnStatement>
 <saml:AttributeStatement>
     <saml:Attribute Name="urn:etoegang:core:Representation">
         <saml:AttributeValue>true</saml:AttributeValue>
     </saml:Attribute>
     <saml:Attribute Name="urn:etoegang:core:ServiceUUID">
         <saml:Attribute>bf83ccef-6c9d-443f-ac11-9df0a0a9d299</saml:Attribute>
     </saml:Attribute>
     <saml:Attribute Name="urn:etoegang:core:ActingSubjectID">
         <saml:AttributeValue>
             <saml:EncrypedID>
                 <xenc:EncryptedData Id="_cd52e15a16e2a0aa751725ce76a6b866"
                     Type="http://www.w3.org/2001/04/xmlenc#Element">
                      <xenc:EncryptionMethod Algorithm="http://www.w3.org/2001/04/xmlenc#aes256-cbc" />
                      <ds:KeyInfo>
                          <ds:RetrievalMethod Type="http://www.w3.org/2001/04/xmlenc#EncryptedKey"
                             URI="#_15531f77a9f1e0b5e0cce442aa31bbd4" />
                      </ds:KeyInfo>
                      <xenc:CipherData>
                          <xenc:CipherValue>...</xenc:CipherValue>
                      </xenc:CipherData>
                 </xenc:EncryptedData>
                 <xenc:EncryptedKey Id="_15531f77a9f1e0b5e0cce442aa31bbd4"
                     Recipient="urn:etoegang:MR:...">
                      <xenc:EncryptionMethod Algorithm="http://www.w3.org/2001/04/xmlenc#rsa-oaep-mgf1p">
                          <ds:DigestMethod Algorithm="http://www.w3.org/2000/09/xmldsig#sha1" />
                     </xenc:EncryptionMethod>
                     <ds:KeyInfo>
                          <ds:KeyName>...</ds:KeyName>
                     </ds:KeyInfo>
                      <xenc:CipherData>
                          <xenc:CipherValue>yRy923JJlgAi2MTgx1qohLiDBgi...</xenc:CipherValue>
                     </xenc:CipherData>
                      <xenc:ReferenceList>
                          <xenc:DataReference URI="#_cd52e15a16e2a0aa751725ce76a6b866" />
                     </xenc:ReferenceList>
                 </xenc:EncryptedKey>
             </saml:EncrypedID>
         </saml:AttributeValue>
     </saml:Attribute>
```

```
 </saml:AttributeStatement>
```
#### **Example AD Assertion - citizen domain**

```
<?xml version="1.0" encoding="UTF-8"?>
<saml:Assertion xmlns:saml="urn:oasis:names:tc:SAML:2.0:assertion"
    xmlns:xenc="http://www.w3.org/2001/04/xmlenc#"
    xmlns:ds="http://www.w3.org/2000/09/xmldsig#"
    ID="_f0ba7712-50e4-4d30-8bb5-e63a771507de"
    IssueInstant="2015-04-10T11:16:28Z"
    Version="2.0">
     <saml:Issuer>urn:etoegang:AD:...</saml:Issuer>
     <ds:Signature>
        <ds:SignedInfo>
             <ds:CanonicalizationMethod Algorithm="http://www.w3.org/2001/10/xml-exc-c14n#"/>
             <ds:SignatureMethod Algorithm="http://www.w3.org/2001/04/xmldsig-more#rsa-sha256"/>
             <ds:Reference URI="#_f0ba7712-50e4-4d30-8bb5-e63a771507de">
                 <ds:Transforms>
                     <ds:Transform Algorithm="http://www.w3.org/2000/09/xmldsig#enveloped-signature"/>
                     <ds:Transform Algorithm="http://www.w3.org/2001/10/xml-exc-c14n#"/>
                 </ds:Transforms>
                 <ds:DigestMethod Algorithm="http://www.w3.org/2001/04/xmlenc#sha256"/>
                 <ds:DigestValue>...</ds:DigestValue>
             </ds:Reference>
         </ds:SignedInfo>
         <ds:SignatureValue>...</ds:SignatureValue>
         <ds:KeyInfo>
             <ds:KeyName>...</ds:KeyName>
         </ds:KeyInfo>
    </ds:Signature>
     <saml:Subject>
        <saml:NameID Format="urn:oasis:names:tc:SAML:2.0:nameid-format:transient">d6730e65-500a-44e2-961e-
cca53e7c60a4</saml:NameID>
        <saml:SubjectConfirmation Method="urn:oasis:names:tc:SAML:2.0:cm:bearer">
             <saml:SubjectConfirmationData InResponseTo="_4b5af9ca-33ef-400f-9c97-398ab0c8e9c7"
                 NotOnOrAfter="2015-04-10T11:18:28Z" Recipient="https://..." />
         </saml:SubjectConfirmation>
     </saml:Subject>
     <saml:Conditions NotBefore="2015-04-10T11:16:28Z" NotOnOrAfter="2015-04-10T11:18:28Z">
        <saml:AudienceRestriction>
             <saml:Audience>urn:etoegang:HM:...</saml:Audience>
             <saml:Audience>urn:etoegang:KR:...</saml:Audience>
             <saml:Audience>urn:etoegang:DV:...</saml:Audience>
         </saml:AudienceRestriction>
     </saml:Conditions>
     <saml:AuthnStatement AuthnInstant="2015-04-10T11:16:28Z">
         <saml:AuthnContext>
             <saml:AuthnContextClassRef>urn:etoegang:core:assurance-class:loa4</saml:AuthnContextClassRef>
             <saml:AuthenticatingAuthority>...</saml:AuthenticatingAuthority>
         </saml:AuthnContext>
     </saml:AuthnStatement>
     <saml:AttributeStatement>
        <saml:Attribute Name="urn:etoegang:core:Representation">
             <saml:AttributeValue>false</saml:AttributeValue>
        </saml:Attribute>
         <saml:Attribute Name="urn:etoegang:core:ServiceUUID">
             <saml:Attribute>bf83ccef-6c9d-443f-ac11-9df0a0a9d299</saml:Attribute>
         </saml:Attribute>
         <saml:Attribute Name="urn:etoegang:core:ActingSubjectID">
             <saml:AttributeValue>
                 <saml:EncrypedID>
                     <xenc:EncryptedData Id="_cd52e15a16e2a0aa751725ce76a6b866"
                         Type="http://www.w3.org/2001/04/xmlenc#Element">
                         <xenc:EncryptionMethod Algorithm="http://www.w3.org/2001/04/xmlenc#aes256-cbc" />
                         <ds:KeyInfo>
                             <ds:RetrievalMethod Type="http://www.w3.org/2001/04/xmlenc#EncryptedKey"
                                 URI="#_15531f77a9f1e0b5e0cce442aa31bbd4" />
```

```
 </ds:KeyInfo>
                          <xenc:CipherData>
                              <xenc:CipherValue>...</xenc:CipherValue>
                          </xenc:CipherData>
                     </xenc:EncryptedData>
                     <xenc:EncryptedKey Id="_15531f77a9f1e0b5e0cce442aa31bbd4"
                          Recipient="urn:etoegang:KR:...">
                          <xenc:EncryptionMethod Algorithm="http://www.w3.org/2001/04/xmlenc#rsa-oaep-mgf1p">
                              <ds:DigestMethod Algorithm="http://www.w3.org/2000/09/xmldsig#sha1" />
                          </xenc:EncryptionMethod>
                          <ds:KeyInfo>
                              <ds:KeyName>...</ds:KeyName>
                          </ds:KeyInfo>
                          <xenc:CipherData>
                              <xenc:CipherValue>...</xenc:CipherValue>
                          </xenc:CipherData>
                          <xenc:ReferenceList>
                              <xenc:DataReference URI="#_cd52e15a16e2a0aa751725ce76a6b866" />
                          </xenc:ReferenceList>
                     </xenc:EncryptedKey>
                 </saml:EncrypedID>
             </saml:AttributeValue>
         </saml:Attribute>
     </saml:AttributeStatement>
</saml:Assertion>
```
#### **Example AD Assertion - consumer domain**

```
<?xml version="1.0" encoding="UTF-8"?>
<saml:Assertion xmlns:saml="urn:oasis:names:tc:SAML:2.0:assertion"
    xmlns:xenc="http://www.w3.org/2001/04/xmlenc#"
    xmlns:ds="http://www.w3.org/2000/09/xmldsig#"
    ID="_f0ba7712-50e4-4d30-8bb5-e63a771507de"
    IssueInstant="2015-04-10T11:16:28Z"
    Version="2.0">
    <saml:Issuer>urn:etoegang:AD:...</saml:Issuer>
    <ds:Signature>
        <ds:SignedInfo>
             <ds:CanonicalizationMethod Algorithm="http://www.w3.org/2001/10/xml-exc-c14n#"/>
             <ds:SignatureMethod Algorithm="http://www.w3.org/2001/04/xmldsig-more#rsa-sha256"/>
             <ds:Reference URI="#_f0ba7712-50e4-4d30-8bb5-e63a771507de">
                 <ds:Transforms>
                     <ds:Transform Algorithm="http://www.w3.org/2000/09/xmldsig#enveloped-signature"/>
                     <ds:Transform Algorithm="http://www.w3.org/2001/10/xml-exc-c14n#"/>
                 </ds:Transforms>
                 <ds:DigestMethod Algorithm="http://www.w3.org/2001/04/xmlenc#sha256"/>
                 <ds:DigestValue>...</ds:DigestValue>
             </ds:Reference>
         </ds:SignedInfo>
         <ds:SignatureValue>...</ds:SignatureValue>
         <ds:KeyInfo>
             <ds:KeyName>...</ds:KeyName>
        </ds:KeyInfo>
     </ds:Signature>
     <saml:Subject>
        <saml:NameID Format="urn:oasis:names:tc:SAML:2.0:nameid-format:transient">d6730e65-500a-44e2-961e-
cca53e7c60a4</saml:NameID>
         <saml:SubjectConfirmation Method="urn:oasis:names:tc:SAML:2.0:cm:bearer">
             <saml:SubjectConfirmationData InResponseTo="_4b5af9ca-33ef-400f-9c97-398ab0c8e9c7"
                 NotOnOrAfter="2015-04-10T11:18:28Z" Recipient="https://..." />
         </saml:SubjectConfirmation>
    </saml:Subject>
     <saml:Conditions NotBefore="2015-04-10T11:16:28Z" NotOnOrAfter="2015-04-10T11:18:28Z">
         <saml:AudienceRestriction>
             <saml:Audience>urn:etoegang:HM:...</saml:Audience>
             <saml:Audience>urn:etoegang:DV:...</saml:Audience>
         </saml:AudienceRestriction>
```

```
 </saml:Conditions>
     <saml:AuthnStatement AuthnInstant="2015-04-10T11:16:28Z">
        <saml:AuthnContext>
             <saml:AuthnContextClassRef>urn:etoegang:core:assurance-class:loa4</saml:AuthnContextClassRef>
             <saml:AuthenticatingAuthority>...</saml:AuthenticatingAuthority>
         </saml:AuthnContext>
     </saml:AuthnStatement>
     <saml:AttributeStatement>
         <saml:Attribute Name="urn:etoegang:core:Representation">
             <saml:AttributeValue>false</saml:AttributeValue>
         </saml:Attribute>
        <saml:Attribute Name="urn:etoegang:core:ServiceUUID">
             <saml:Attribute>bf83ccef-6c9d-443f-ac11-9df0a0a9d299</saml:Attribute>
         </saml:Attribute>
         <saml:Attribute Name="urn:etoegang:core:ActingSubjectID">
             <saml:AttributeValue>
                 <saml:EncrypedID>
                     <xenc:EncryptedData Id="_cd52e15a16e2a0aa751725ce76a6b866"
                         Type="http://www.w3.org/2001/04/xmlenc#Element">
                         <xenc:EncryptionMethod Algorithm="http://www.w3.org/2001/04/xmlenc#aes256-cbc" />
                         <ds:KeyInfo>
                              <ds:RetrievalMethod Type="http://www.w3.org/2001/04/xmlenc#EncryptedKey"
                                 URI="#_15531f77a9f1e0b5e0cce442aa31bbd4" />
                         </ds:KeyInfo>
                         <xenc:CipherData>
                             <xenc:CipherValue>...</xenc:CipherValue>
                         </xenc:CipherData>
                     </xenc:EncryptedData>
                     <xenc:EncryptedKey Id="_15531f77a9f1e0b5e0cce442aa31bbd4"
                         Recipient="urn:etoegang:DV:...">
                         <xenc:EncryptionMethod Algorithm="http://www.w3.org/2001/04/xmlenc#rsa-oaep-mgf1p">
                              <ds:DigestMethod Algorithm="http://www.w3.org/2000/09/xmldsig#sha1" />
                         </xenc:EncryptionMethod>
                         <ds:KeyInfo>
                             <ds:KeyName>...</ds:KeyName>
                         </ds:KeyInfo>
                         <xenc:CipherData>
                             <xenc:CipherValue>...</xenc:CipherValue>
                         </xenc:CipherData>
                         <xenc:ReferenceList>
                             <xenc:DataReference URI="#_cd52e15a16e2a0aa751725ce76a6b866" />
                         </xenc:ReferenceList>
                     </xenc:EncryptedKey>
                 </saml:EncrypedID>
             </saml:AttributeValue>
         </saml:Attribute>
         <saml:EncryptedAttribute>
             <xenc:EncryptedData Id="Encrypted_urn_etoegang_1.9_attribute_FirstName" Type="http://www.w3.org/2001
/04/xmlenc#Element">
                 <xenc:EncryptionMethod Algorithm="http://www.w3.org/2001/04/xmlenc#aes256-cbc" />
                 <ds:KeyInfo>
                     <ds:Keyname>...</ds:Keyname>
                 </ds:KeyInfo>
                 <xenc:CipherData>
                     <xenc:CipherValue>...</xenc:CipherValue>
                 </xenc:CipherData>
             </xenc:EncryptedData>
             <xenc:EncryptedKey>
 ...
             </xenc:EncryptedKey>
         </saml:EncryptedAttribute>
         <saml:EncryptedAttribute>
             <xenc:EncryptedData Id="Encrypted_urn_etoegang_1.9_attribute_18OrOlder" Type="http://www.w3.org/2001
/04/xmlenc#Element">
                 <xenc:EncryptionMethod Algorithm="http://www.w3.org/2001/04/xmlenc#aes256-cbc" />
                 <ds:KeyInfo>
                     <ds:Keyname>...</ds:Keyname>
                 </ds:KeyInfo>
                 <xenc:CipherData>
                     <xenc:CipherValue>...</xenc:CipherValue>
```

```
 </xenc:CipherData>
             </xenc:EncryptedData>
             <xenc:EncryptedKey> 
                  ...
             </xenc:EncryptedKey>
         </saml:EncryptedAttribute>
     </saml:AttributeStatement>
</saml:Assertion>
```
# **LogoutRequest**

For single logout, the Single Logout Profile that is part of the SAML 2.0 Web Browser SSO Profile is applied on the understanding that the logout message is sent to the AD through the HM. The interface for this message is described below.

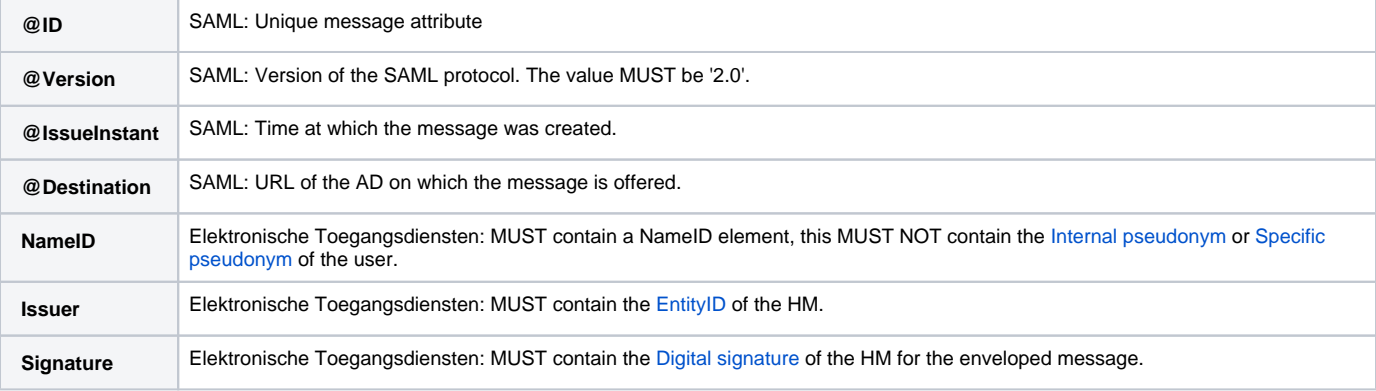